## Задача: Последовательность

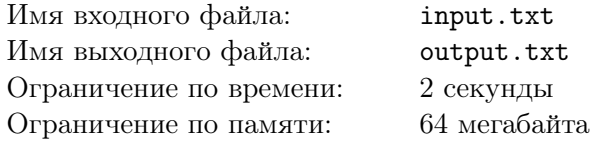

Вводится последовательность чисел до тех, пока не будет введено два равных числа подряд. Посчитать количество чисел в последовательности.

## Формат входного файла

На ввод поступает последовательность из целых чисел *a<sup>i</sup>* . *−*1000 *≤ a<sup>i</sup> ≤* 1000.

## Формат выходного файла

Выведите количество чисел (включая два последних).

## Примеры

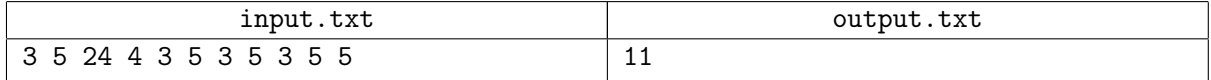